# Package 'ReUseData'

May 10, 2023

Title Reusable and reproducible Data Management

Version 1.0.0

Description ReUseData is an \_R/Bioconductor\_ software tool to provide a systematic and versatile approach for standardized and reproducible data management. ReUseData facilitates transformation of shell or other ad hoc scripts for data preprocessing into workflow-based data recipes. Evaluation of data recipes generate curated data files in their generic formats (e.g., VCF, bed). Both recipes and data are cached using database infrastructure for easy data management and reuse. Prebuilt data recipes are available ediated data ines in their generic formals (e.g., ver, bed). Bour<br>recipes and data are cached using database infrastructure for easy<br>data management and reuse. Prebuilt data recipes are available<br>through ReUseData portal ( full annotation and user instructions. Pregenerated data are available through ReUseData cloud bucket that is directly through ReUseData portal (``https://rcwl.org/dataRecipes/") with<br>full annotation and user instructions. Pregenerated data are<br>available through ReUseData cloud bucket that is directly<br>downloadable through ``getCloudData()"

#### Encoding UTF-8

Roxygen list(markdown = TRUE)

RoxygenNote 7.2.1

Imports Rcwl, RcwlPipelines, BiocFileCache, S4Vectors, stats, tools, utils, methods, jsonlite, yaml, basilisk

**Suggests** knitr, rmarkdown, test that  $(>= 3.0.0)$ 

#### Config/testthat/edition 3

VignetteBuilder knitr

biocViews Software, Infrastructure, DataImport, Preprocessing, ImmunoOncology

License GPL-3

#### URL <https://github.com/rworkflow/ReUseData>

BugReports <https://github.com/rworkflow/ReUseData/issues>

git\_url https://git.bioconductor.org/packages/ReUseData

git\_branch RELEASE\_3\_17

git\_last\_commit 3bb82e3

<span id="page-1-0"></span> $2 \times 2$ 

git\_last\_commit\_date 2023-04-25 Date/Publication 2023-05-09 Author Qian Liu [aut, cre] (<<https://orcid.org/0000-0003-1456-5099>>) Maintainer Qian Liu <qian.liu@roswellpark.org>

## R topics documented:

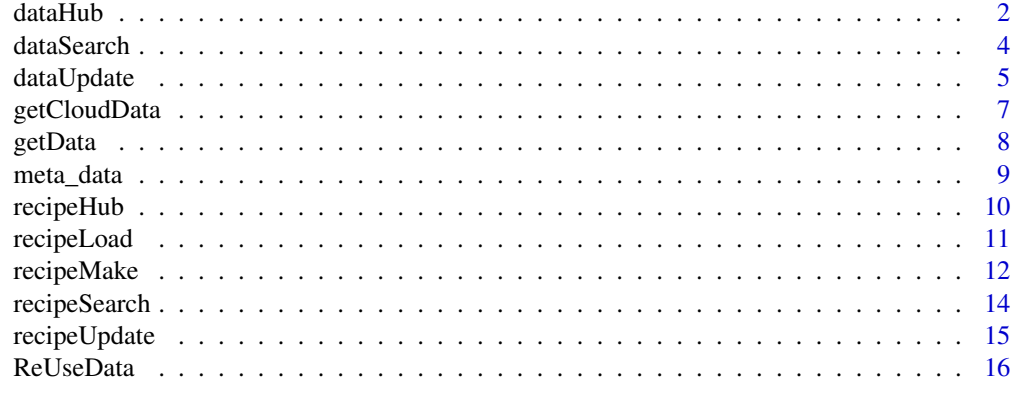

#### **Index** [17](#page-16-0)

dataHub *dataHub Class*

#### Description

dataHub class, constructor, and methods.

#### Usage

```
dataHub(BFC)
```
dataHub(BFC)

## S4 method for signature 'dataHub' show(object)

dataNames(object)

dataParams(object)

dataNotes(object)

dataPaths(object)

#### dataHub 3

```
dataYml(object)
dataTags(object)
## S4 method for signature 'dataHub'
dataTags(object)
dataTags(object, append = TRUE) <- value
## S4 replacement method for signature 'dataHub'
dataTags(object, append = FALSE) <- value
## S4 method for signature 'dataHub,ANY,ANY,ANY'
x[i, j, drop]
## S4 replacement method for signature 'dataHub,ANY,ANY,ANY'
x[i, j] <- value
## S4 method for signature 'dataHub'
c(x, \ldots)toList(x, format = c("list", "json", "yaml"), type = NULL, file = character())
```
#### Arguments

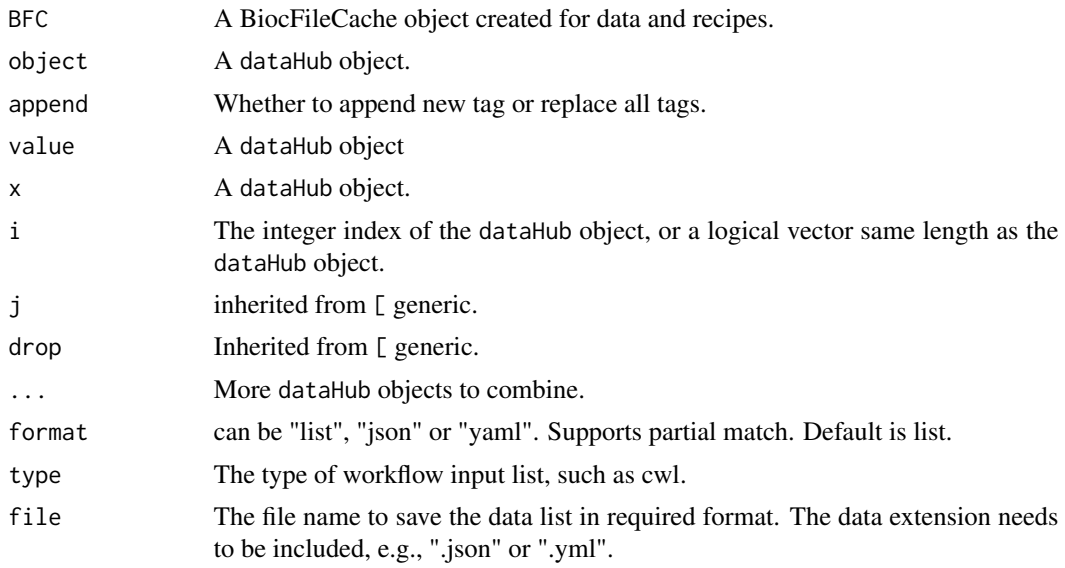

#### Value

dataHub: a dataHub object.

dataNames: the names of datasets in dataHub object.

dataParams: the data recipe parameter values for datasets in dataHub object.

<span id="page-3-0"></span>dataNotes: the notes of datasets in dataHub object.

dataPaths: the file paths of datasets in dataHub object.

dataYml: the yaml file paths of datasets in dataHub object.

dataTags: the tags of datasets in dataHub object.

toList: A list of datasets in specific format, and a file if file argument is specified.

#### Examples

```
outdir <- file.path(tempdir(), "SharedData")
dataUpdate(outdir, cloud = TRUE)
dd <- dataSearch(c("liftover", "GRCh38"))
dataNames(dd)
dataParams(dd)
dataNotes(dd)
dataTags(dd)
dataYml(dd)
toList(dd)
toList(dd, format = "yaml")
toList(dd, format = "json", file = "data.json")
```
dataSearch *dataSearch search data in local data caching system*

#### Description

dataSearch search data in local data caching system

#### Usage

```
dataSearch(keywords = character(), cachePath = "ReUseData")
```
#### Arguments

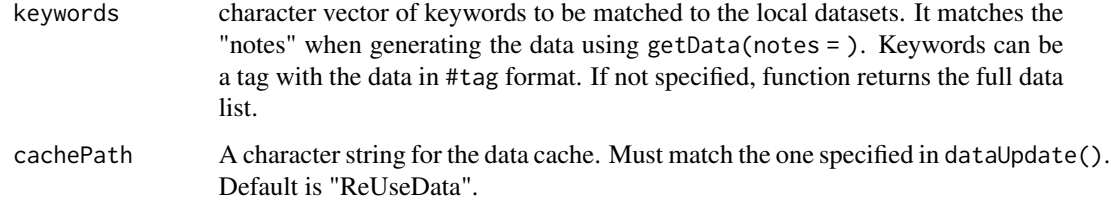

#### Value

a dataHub object containing the information about local data cache, e.g., data name, data path, etc.

### <span id="page-4-0"></span>dataUpdate 5

### Examples

```
dataSearch()
dataSearch(c("gencode"))
dataSearch("#gatk")
```
dataUpdate *dataUpdate*

# Description

Function to update the local data records by reading the yaml files in the specified directory recursively.

#### Usage

```
dataUpdate(
 dir,
 cachePath = "ReUseData",
 outMeta = FALSE,
 keepTags = TRUE,
 cleanup = FALSE,
 cloud = FALSE,
 remote = FALSE,
 checkData = TRUE
\mathcal{L}
```
## Arguments

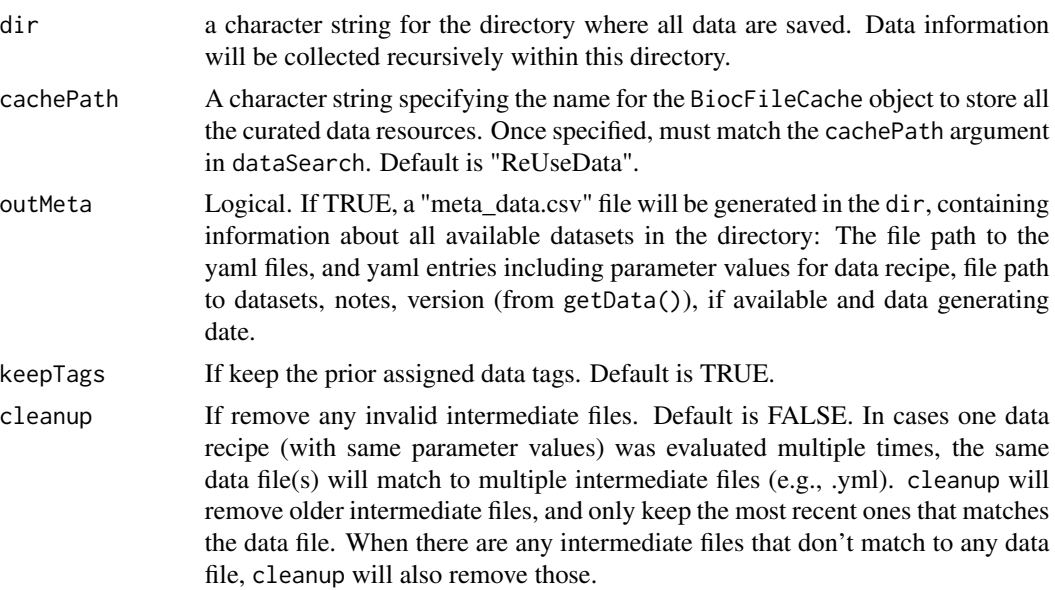

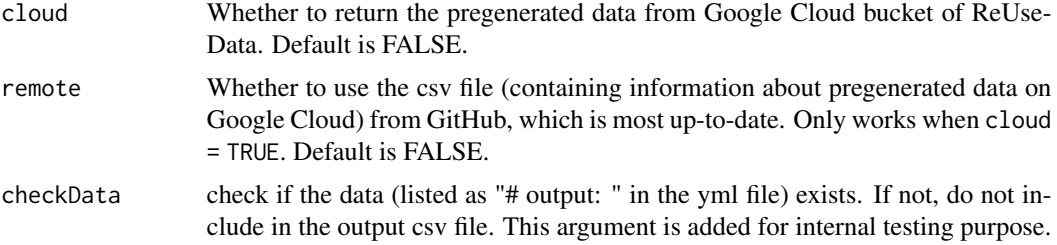

#### Details

Users can directly retrieve information for all available datasets by using  $meta_data(dir=)$ , which generates a data frame in R with same information as described above and can be saved out. dataUpdate does extra check for all datasets (check the file path in "output" column), remove invalid ones, e.g., empty or non-existing file path, and create a data cache for all valid datasets.

#### Value

a dataHub object containing the information about local data cache, e.g., data name, data path, etc.

#### Examples

```
## Generate data
library(Rcwl)
outdir <- file.path(tempdir(), "SharedData")
echo_out <- recipeLoad("echo_out")
Rcwl::inputs(echo_out)
echo_out$input <- "Hello World!"
echo_out$outfile <- "outfile"
res <- getData(echo_out,
               outdir = outdir,
               notes = c("echo", "hello", "world", "txt"),
               showLog = TRUE)
## Not run:
ensembl_liftover <- recipeLoad("ensembl_liftover")
Rcwl::inputs(ensembl_liftover)
ensembl_liftover$species <- "human"
ensembl_liftover$from <- "GRCh37"
ensembl_liftover$to <- "GRCh38"
res <- getData(ensembl_liftover,
        outdir = outdir,
        notes = c("ensembl", "liftover", "human", "GRCh37", "GRCh38"),
        showLog = TRUE)
## End(Not run)
## Update data cache (with or without prebuilt data sets from ReUseData cloud bucket)
dataUpdate(dir = outdir)
dataUpdate(dir = outdir, cloud = TRUE)
```
## newly generated data are now cached and searchable

```
dataSearch(c("hello", "world"))
dataSearch(c("ensembl", "liftover")) ## both locally generated data and google cloud data!
```
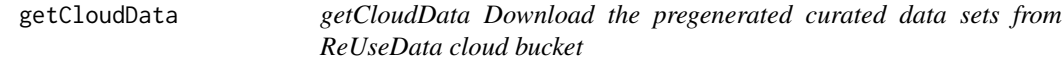

#### Description

getCloudData Download the pregenerated curated data sets from ReUseData cloud bucket

#### Usage

```
getCloudData(datahub, outdir = character())
```
#### Arguments

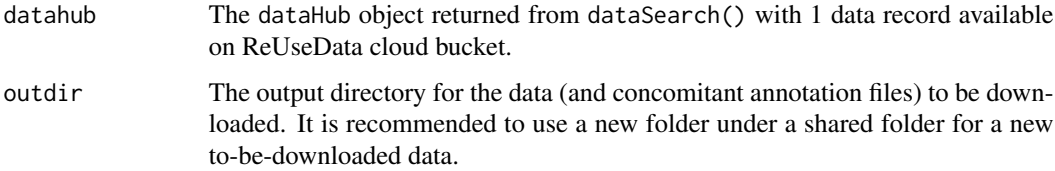

#### Value

Data and concomitant annotation files will be downloaded to the user-specified folder that is locally searchable with dataSearch().

```
outdir <- file.path(tempdir(), "gcpData")
dataUpdate(outdir, cloud=TRUE)
dh <- dataSearch(c("ensembl", "GRCh38"))
## download data from google bucket
getCloudData(dh[1], outdir = outdir)
## Update local data caching
dataUpdate(outdir) ## no "cloud=TRUE" here, only showing local data cache
## Now the data is available to use locally
dataSearch(c("ensembl", "GRCh38"))
```
<span id="page-7-0"></span>getData *getData*

#### Description

Evaluation of data recipes to generate curated dataset of interest.

#### Usage

```
getData(
  rcp,
  outdir,
  prefix = NULL,notes = c(),
  conda = FALSE,BPPARAM = NULL,
  ...
\mathcal{L}
```
#### Arguments

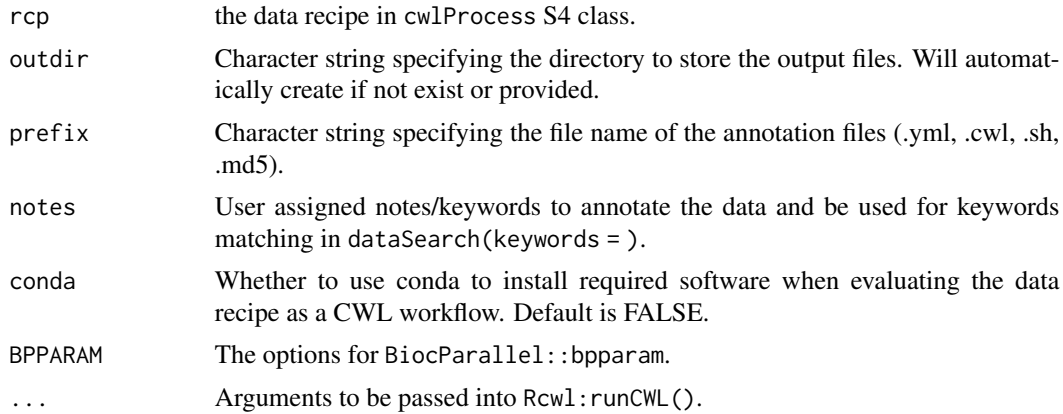

#### Value

The data files and 4 meta files: .cwl: The cwl script that was internally run to get the data; .yml: the input parameter values for the data recipe and user specified data annotation notes, versions etc; .sh: The script for data processing; .md: checksum file to verify the integrity of generated data files.

#### Examples

```
library(Rcwl)
outdir <- file.path(tempdir(), "SharedData")
```
## Example 1

```
echo_out <- recipeLoad("echo_out")
Rcwl::inputs(echo_out)
echo_out$input <- "Hello World!"
echo_out$outfile <- "outfile"
res <- getData(echo_out,
              outdir = outdir,
               notes = c("echo", "hello", "world", "txt"),
               showLog = TRUE)
# Example 2
## Not run:
ensembl_liftover <- recipeLoad("ensembl_liftover")
Rcwl::inputs(ensembl_liftover)
ensembl_liftover$species <- "human"
ensembl_liftover$from <- "GRCh37"
ensembl_liftover$to <- "GRCh38"
res <- getData(ensembl_liftover,
       outdir = outdir,
       notes = c("ensembl", "liftover", "human", "GRCh37", "GRCh38"),
       showLog = TRUE)
dir(outdir)
## End(Not run)
```
meta\_data *meta\_data*

#### Description

Functions to generate the meta csv file for local cached dataset.

#### Usage

```
meta_data(dir = "", cleanup = FALSE, checkData = TRUE)
```
#### Arguments

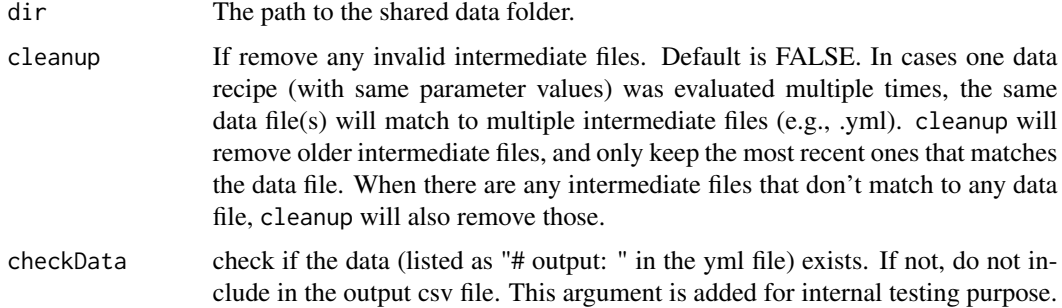

#### Value

a data.frame with yml file name, parameter values, data file paths, date, and user-specified notes when generating the data with getData().

#### Examples

```
outdir <- file.path(tempdir(), "SharedData")
meta_data(outdir)
```
recipeHub *recipeHub*

#### Description

recipeHub class, constructor, and methods.

#### Usage

recipeHub(BFC)

recipeHub(BFC)

## S4 method for signature 'recipeHub' show(object)

```
## S4 method for signature 'recipeHub,ANY,ANY,ANY'
x[i]
```
recipeNames(object)

#### Arguments

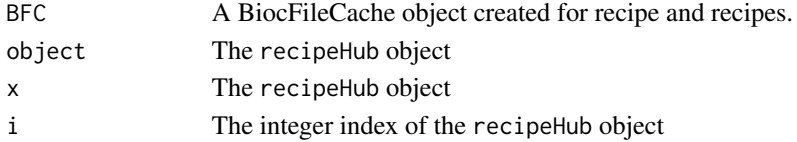

#### Value

recipeHub: a recipeHub object.

[: A recipeHub object that was subsetted.

recipeNames: the recipe names for the recipeHub object.

```
rcps <- recipeSearch(c("gencode"))
rcp1 < -rcps[1]recipeNames(rcp1)
```
<span id="page-9-0"></span>

<span id="page-10-0"></span>recipeLoad *recipeLoad*

#### Description

To load data recipe(s) into R environment.

#### Usage

```
recipeLoad(
  rcp = c(),
 cachePath = "ReUseDataRecipe",
 env = .GlobalEnv,
  return = TRUE
\lambda
```
#### Arguments

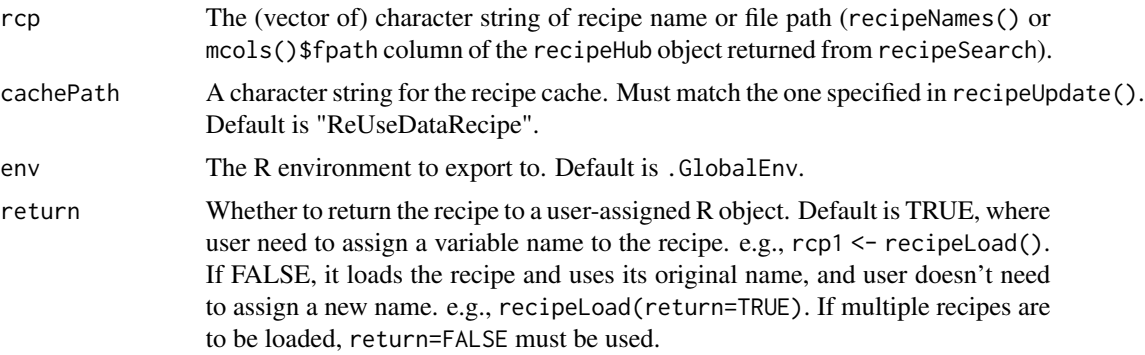

#### Value

A data recipe of cwlProcess S4 class, which is ready to be evaluated in *R*.

```
########################
## Load single recipe
########################
```

```
library(Rcwl)
recipeSearch("liftover")
rcp <- recipeLoad("ensembl_liftover")
Rcwl::inputs(rcp)
rm(rcp)
```

```
gencode_annotation <- recipeLoad("gencode_annotation")
inputs(gencode_annotation)
```

```
rm(gencode_annotation)
```

```
#########################
## Load multiple recipes
#########################
```

```
rcphub <- recipeSearch("gencode")
recipeNames(rcphub)
recipeLoad(recipeNames(rcphub), return=FALSE)
inputs(gencode_transcripts)
```
recipeMake *recipeMake*

#### Description

Constructor function of data recipe

#### Usage

```
recipeMake(
  shscript = character(),
 paramID = c(),
 paramType = c(),
  outputID = c(),
  outputType = c("File[]"),
  outputGlob = character(0),
  requireTools = character(0)
\mathcal{L}
```
#### Arguments

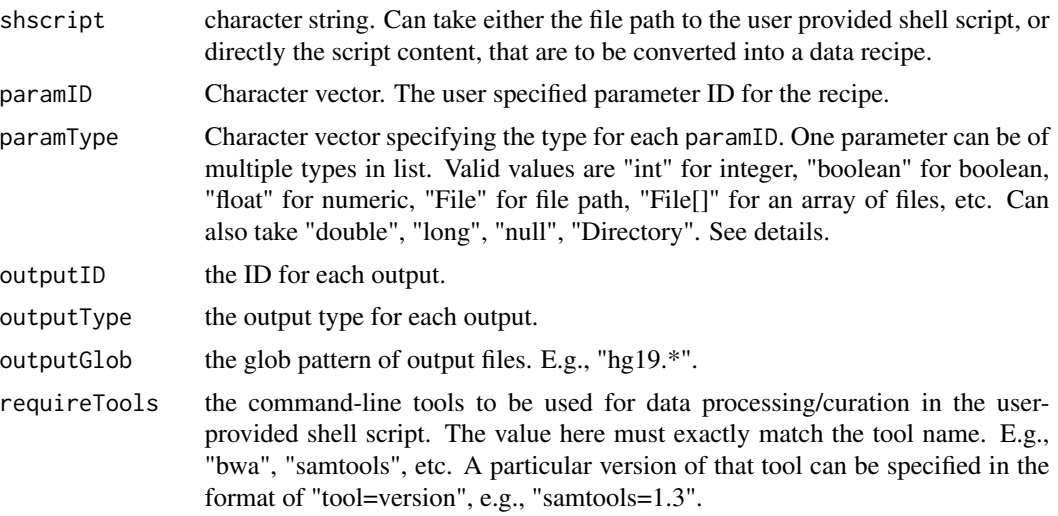

<span id="page-11-0"></span>

#### recipeMake 13

#### Details

For parameter types, more details can be found here: "https://www.commonwl.org/v1.2/CommandLineTool.html#CWLType"

recipeMake is a convenient function for wrapping a shell script into a data recipe (in cwlProcess S4 class). Please use Rcwl::cwlProcess for more options and functionalities, especially when the recipe gets complicated, e.g., needs a docker image for a command-line tool, or one parameter takes multiple types, etc. Refer to this recipe as an example: https://github.com/rworkflow/ReUseDataRecipe/blob/master/reference

#### Value

a data recipe in cwlProcess S4 class with all details about the shell script for data processing/curation, inputs, outputs, required tools and corresponding docker files. It is readily taken by getData() to evaluate the shell scripts included and generate the data locally. Find more details with ?Rcwl::cwlProcess.

```
library(Rcwl)
##############
### example 1
##############
script <- '
input=$1
outfile=$2
echo "Print the input: $input" > $outfile.txt
rcp <- recipeMake(shscript = script,
                  paramID = c("input", "outfile"),
                  paramType = c("string", "string"),
                  outputID = "echoout",
                  outputGlob = "*.txt")
inputs(rcp)
outputs(rcp)
rcp$input <- "Hello World!"
rcp$outfile <- "outfile"
res <- getData(rcp, outdir = tempdir(),
               notes = c("echo", "hello", "world", "txt"),
               showLog = TRUE)
readLines(res$out)
##############
### example 2
##############
shfile <- system.file("extdata", "gencode_transcripts.sh", package = "ReUseData")
readLines(shfile)
rcp <- recipeMake(shscript = shfile,
                  paramID = c("species", "version"),
                  paramType = c("string", "string"),
                  outputID = "transcripts",
                  outputGlob = "*.transcripts.fa*",
```

```
requireTools = c("wget", "gzip", "samtools")
                  )
Rcwl::inputs(rcp)
rcp$species <- "human"
rcp$version <- "42"
## Not run:
res <- getData(rcp,
       outdir = tempdir(),
        notes = c("gencode", "transcripts", "human", "42"),
        showLog = TRUE)
res$output
dir(tempdir())
## End(Not run)
```
recipeSearch *recipeSearch*

#### Description

Search existing data recipes.

#### Usage

```
recipeSearch(keywords = character(), cachePath = "ReUseDataRecipe")
```
#### Arguments

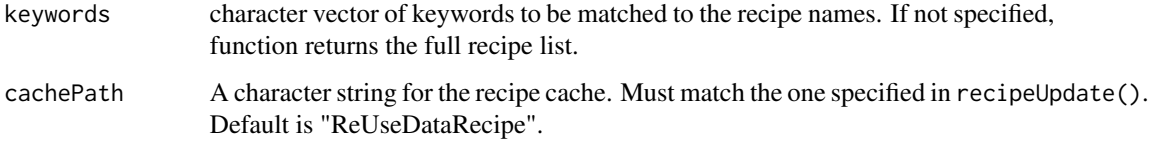

#### Value

A recipeHub object.

```
recipeSearch()
recipeSearch("gencode")
recipeSearch(c("STAR", "index"))
```
<span id="page-14-0"></span>recipeUpdate *recipeUpdate*

#### Description

Function to sync and get the most updated and newly added data recipes through the pubic "rworkflow/ReUseDataRecipe" GitHub repository or user-specified private GitHub repository.

#### Usage

```
recipeUpdate(
  cachePath = "ReUseDataRecipe",
  force = FALSE,
 remote = FALSE,
  repos = "rworkflow/ReUseDataRecipe"
)
```
#### Arguments

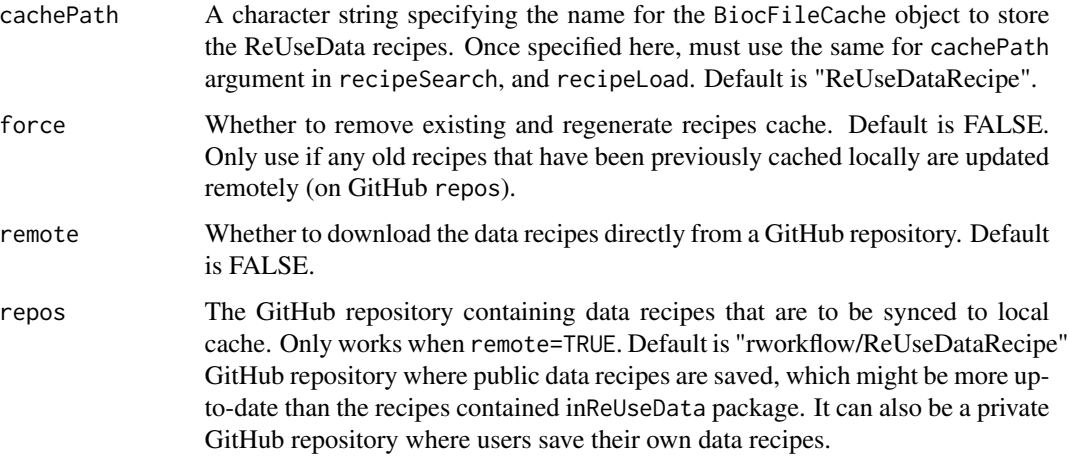

#### Value

a recipeHub object.

```
## recipeUpdate()
## recipeUpdate(force=TRUE)
## recipeUpdate(force = TRUE, remote = TRUE)
```
<span id="page-15-0"></span>

#### Description

ReUseData is an *R/Bioconductor* software tool to provide a systematic and versatile approach for standardized and reproducible data management. ReUseData facilitates transformation of shell or other ad hoc scripts for data preprocessing into workflow-based data recipes. Evaluation of data recipes generate curated data files in their generic formats (e.g., VCF, bed). Both recipes and data are cached using database infrastructure for easy data management and reuse. Prebuilt data recipes are available through ReUseData portal ("https://rcwl.org/dataRecipes/") with full annotation and user instructions. Pregenerated data are available through ReUseData cloud bucket that is directly downloadable through "getCloudData()".

# <span id="page-16-0"></span>Index

[,dataHub,ANY,ANY,ANY-method *(*dataHub*)*, [2](#page-1-0) [,recipeHub,ANY,ANY,ANY-method *(*recipeHub*)*, [10](#page-9-0) [<-,dataHub,ANY,ANY,ANY-method *(*dataHub*)*, [2](#page-1-0) c,dataHub-method *(*dataHub*)*, [2](#page-1-0) dataHub, [2](#page-1-0) dataNames *(*dataHub*)*, [2](#page-1-0) dataNotes *(*dataHub*)*, [2](#page-1-0) dataParams *(*dataHub*)*, [2](#page-1-0) dataPaths *(*dataHub*)*, [2](#page-1-0) dataSearch, [4](#page-3-0) dataTags *(*dataHub*)*, [2](#page-1-0) dataTags,dataHub-method *(*dataHub*)*, [2](#page-1-0) dataTags<- *(*dataHub*)*, [2](#page-1-0) dataTags<-,dataHub-method *(*dataHub*)*, [2](#page-1-0) dataUpdate, [5](#page-4-0) dataYml *(*dataHub*)*, [2](#page-1-0) getCloudData, [7](#page-6-0) getData, [8](#page-7-0) meta\_data, [9](#page-8-0) recipeHub, [10](#page-9-0) recipeLoad, [11](#page-10-0) recipeMake, [12](#page-11-0) recipeNames *(*recipeHub*)*, [10](#page-9-0) recipeSearch, [14](#page-13-0) recipeUpdate, [15](#page-14-0) ReUseData, [16](#page-15-0) show,dataHub-method *(*dataHub*)*, [2](#page-1-0) show,recipeHub-method *(*recipeHub*)*, [10](#page-9-0)

toList *(*dataHub*)*, [2](#page-1-0)